**KINGDOOM OF SAUDI المملكة العربية السعودية ARABIA** جامعة الملك سعود الملك سعود الملك للعامة الملك للعامة الملك للعامة الملك للعامة الملك للعامة المستوى المشتركة<br>عمادة السنة الأولى المشتركة المستوىة المستوى المستوى المستوى المستوى المستوى المستوى المستوى المستوى المستوى ا **Deanship of Common First Year المشتركة األولى السنة عمادة**

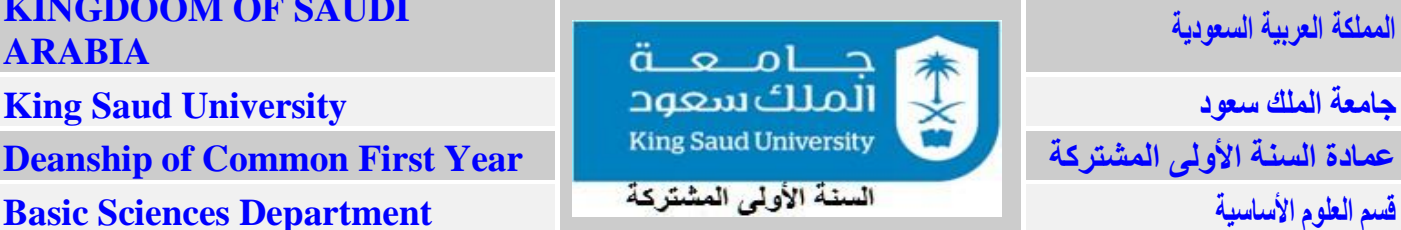

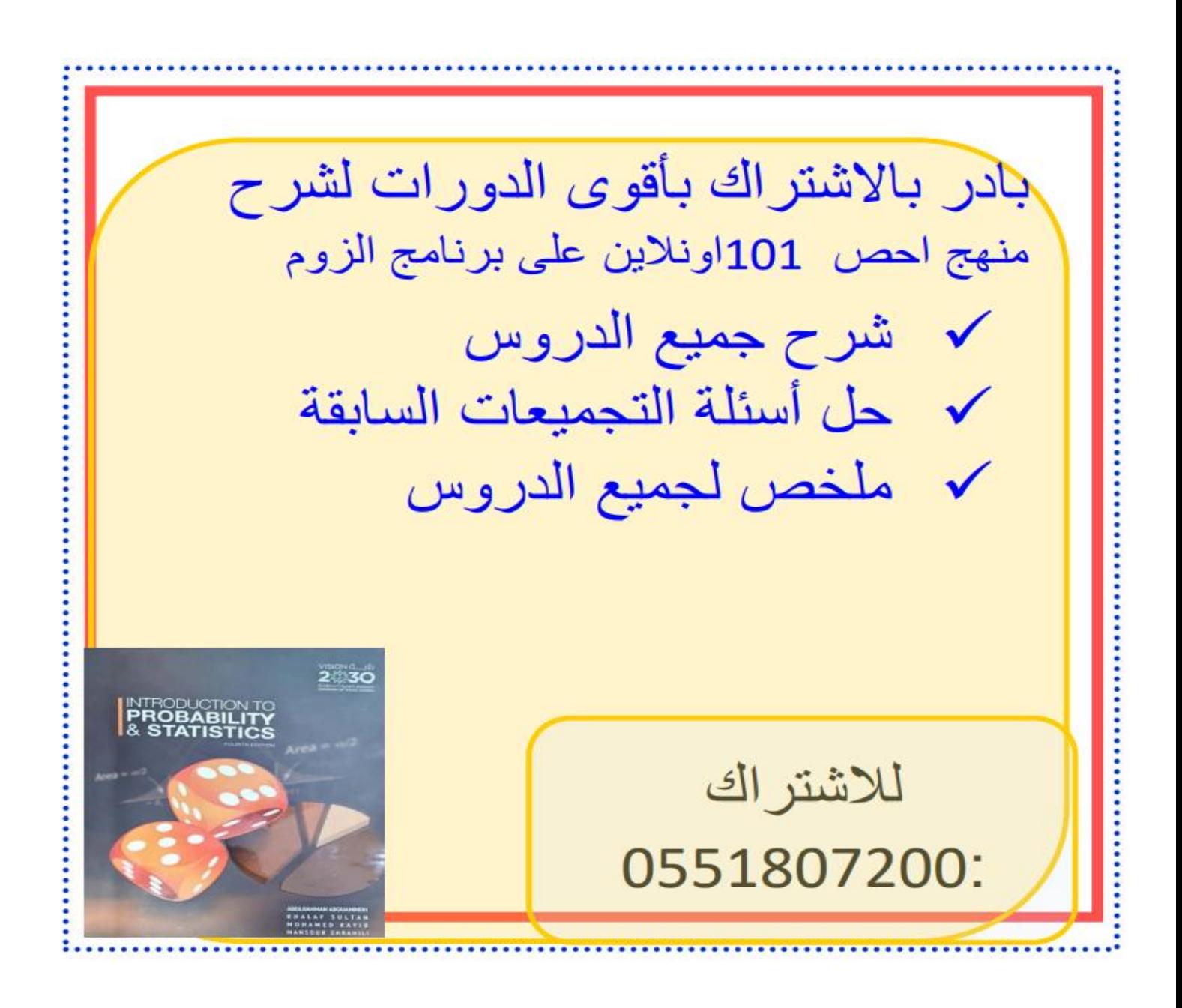

**KINGDOOM OF SAUDI** 

**ARABIA** 

**King Saud University** 

**Deanship of Common First Year** 

**Basic Sciences Department** 

#### المملكة العربية السعودية ä د ـامــعـ الملك سعود جامعة الملك سعود **King Saud University** عمادة السنة الأولى المشتركة السنة الأولى المشتركة قسم العلوم الأساسية

#### **First Homework for Introduction to Probability and Statistics (101 Stat)**

**1) Classify each variable as discrete or continuous and as qualitative or quantitative. a**) The variable that recording the types of trees in the world.

#### **Discrete -Qualitative**

**b**) The variable that recording color of flowers in gardens.

#### **Discrete -Qualitative**

**c)** The variable that recording the lifetime of lamps of a specific brand.

## **Continuous -Quantitative**

**d)** The variable that recording types of cars in the forest markets in Riyadh.

## **Discrete -Qualitative**

**e**) The variable that recording numbers of busses in Qaseem.

## **Discrete -Quantitative**

**f)** The variable that recording colors of the spectrum of rainbow.

#### **Continuous -Qualitative**

**g)** The variable that measures the heights of people.

### **Continuous -Quantitative**

**h)** The variable that measures the temperature inside classrooms in KSU.

## **Continuous -Quantitative**

2) Give two examples for each of the following (It is not permissible to use the phrases that were **written in the previous application):**

**a)** Discrete quantitative variable.

The variable that records numbers of schools in KSA cities The variable that records numbers of students in universities

**b**) Continuous quantitative variable.

The variable that records ages of boys in a kindergarten.

The variable that records weights of fruit boxes in a store.

**c)** Discrete qualitative variable.

The variable that records ID of students in CFY (Common First Year).

. The variable that records colors of pepper in Riyadh markets.

**d)** Continuous qualitative variable.

The variable that records colors of spectrum of visible light.

. The variable that records of Paint colors in the paint shop

**3) Let 7 , 20 , 8 , 6 , 7 , 8 , 8 , 9 , 6 , 9 , 5 , 4 be given data. Then: a)** Find the **mode(s)** of the given data. We have one mode  $\hat{\mathbf{X}} = \mathbf{8}$ 

**b)** Calculate the **standard deviation** of given data**.**

$$
\overline{X} = \frac{\sum X_i}{n} = \frac{7 + 20 + 8 + 6 + 7 + 8 + 8 + 9 + 6 + 9 + 5 + 4}{7}
$$

$$
= \frac{97}{12} = 8.083
$$

$$
S^{2} = \frac{\sum (X_{i} - \overline{X})^{2}}{n-1} = \frac{(7 - 8.083)^{2} + (20 - 8.083)^{2} + \dots + (4 - 8.083)^{2}}{12 - 1}
$$
  
= 16.45

$$
S = \sqrt{16.45} = 4.06
$$

**c)** Calculate the **standard score** for the value **8.**

$$
z_{x_i} = \frac{X_i - \bar{X}}{S}
$$
  

$$
z_8 = \frac{8 - 8.083}{4.06} = -0.02
$$

**d)** Calculate the **coefficient of variation** for the given data.

 $CV =$  $\boldsymbol{S}$  $\overline{\bm{X}}$  $\times 100$ 

$$
CV = \frac{4.06}{8.083} \times 100 = 50.23 \%
$$

**e**) Calculate  $Q_1$ ,  $D_5$ ,  $P_{75}$ ,  $LF$  and  $HF$  for the given data.

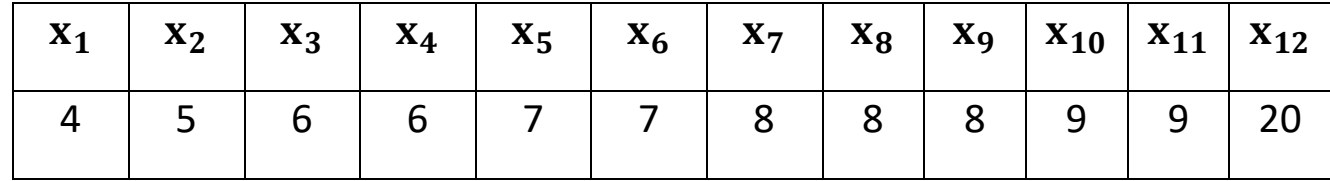

$$
q_r = \frac{r(n+1)}{4} \to q_1 = \frac{1(12+1)}{4} = 3.25
$$
  

$$
k = 3, \qquad s = 0.25
$$
  

$$
Q_r = X_K + s(X_{K+1} - X_K)
$$

$$
Q_1 = X_3 + 0.25(X_4 - X_3) = 6 + 0.25(6 - 6) = 6
$$

$$
d_r = \frac{r(n+1)}{10} \Rightarrow d_5 = \frac{5(12+1)}{10} = 6.5
$$
  

$$
d_5 = 6.5 \rightarrow k = 6, s = 0.5
$$
  

$$
D_r = X_k + s(X_{k+1} - X_k)
$$
  

$$
D_5 = X_6 + 0.5(X_7 - X_6)
$$
  
0551807200:  $\bigcup_{r=1}^{\infty} a_r = 0.5$ 

$$
D_5 = 7 + 0.5(8 - 7) = 7.5
$$

$$
P_r = \frac{r(n+1)}{100} \Rightarrow p_{75} = \frac{75(12+1)}{100} = 9.75
$$
  
\n
$$
p_{75} = 9.75 \rightarrow k = 9, s = 0.75
$$
  
\n
$$
P_r = X_k + s(X_{k+1} - X_k)
$$
  
\n
$$
P_{75} = X_9 + 0.75(X_{10} - X_9)
$$
  
\n
$$
P_{75} = 8 + 0.75(9 - 8) = 8.75
$$

 $Q_1 = 6$ ,  $D_5 = Q_2 = 7.5$ ,  $P_{75} = Q_3 = 8.75$ 

$$
LF = Q_1 - 1.5(Q_3 - Q_1)
$$
  
LF = 6 - 1.5(8.75 - 6) = 1.875

$$
HF = Q_3 + 1.5(Q_3 - Q_1)
$$
  
HF = 8.75 + 1.5(8.75 - 6) = 12.875

**X= 20** extreme values

**f)** Draw the **box plot** for the given data and determine *LF* , *HF* and the five numbers on the graph.

$$
X_s = 4 \, , Q_1 = 6 \, , Q_2 = 7.5 \, , Q_3 = 8.75 \, , \qquad X_L = 20
$$

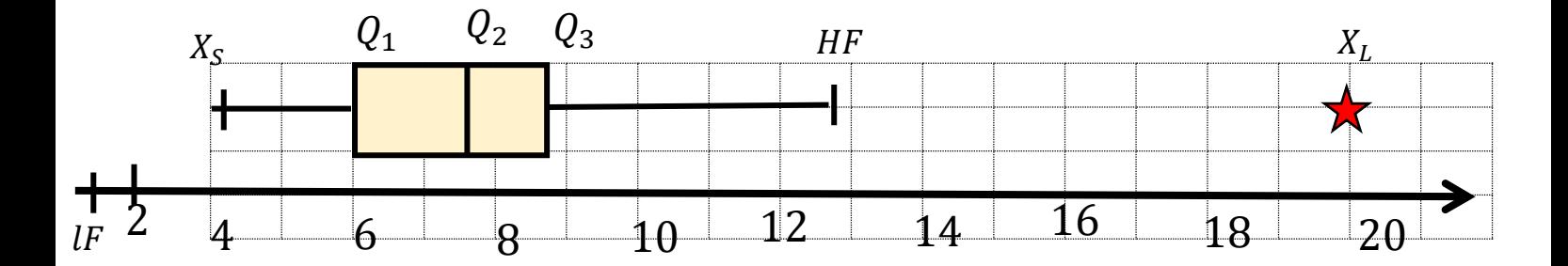

**4) Forty students were asked about their blood types (or blood groups). The results were found as follows:**

| A A B AB A B O O O B   |  |  |  |  |
|------------------------|--|--|--|--|
| A B B B O O AB AB A A  |  |  |  |  |
| B B B AB B A A A O O   |  |  |  |  |
| B AB O AB B AB A A O A |  |  |  |  |

- **a)** Construct a **frequency** table for this data.
- **b)** Draw the **bar chart** for the given data.
- **c)** Draw the **pie chart** for the given data.

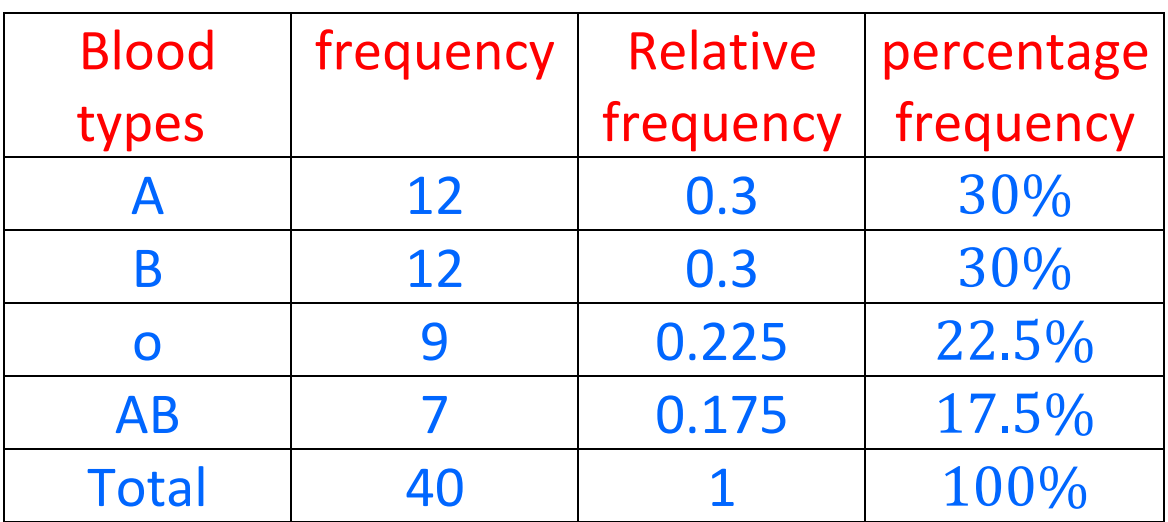

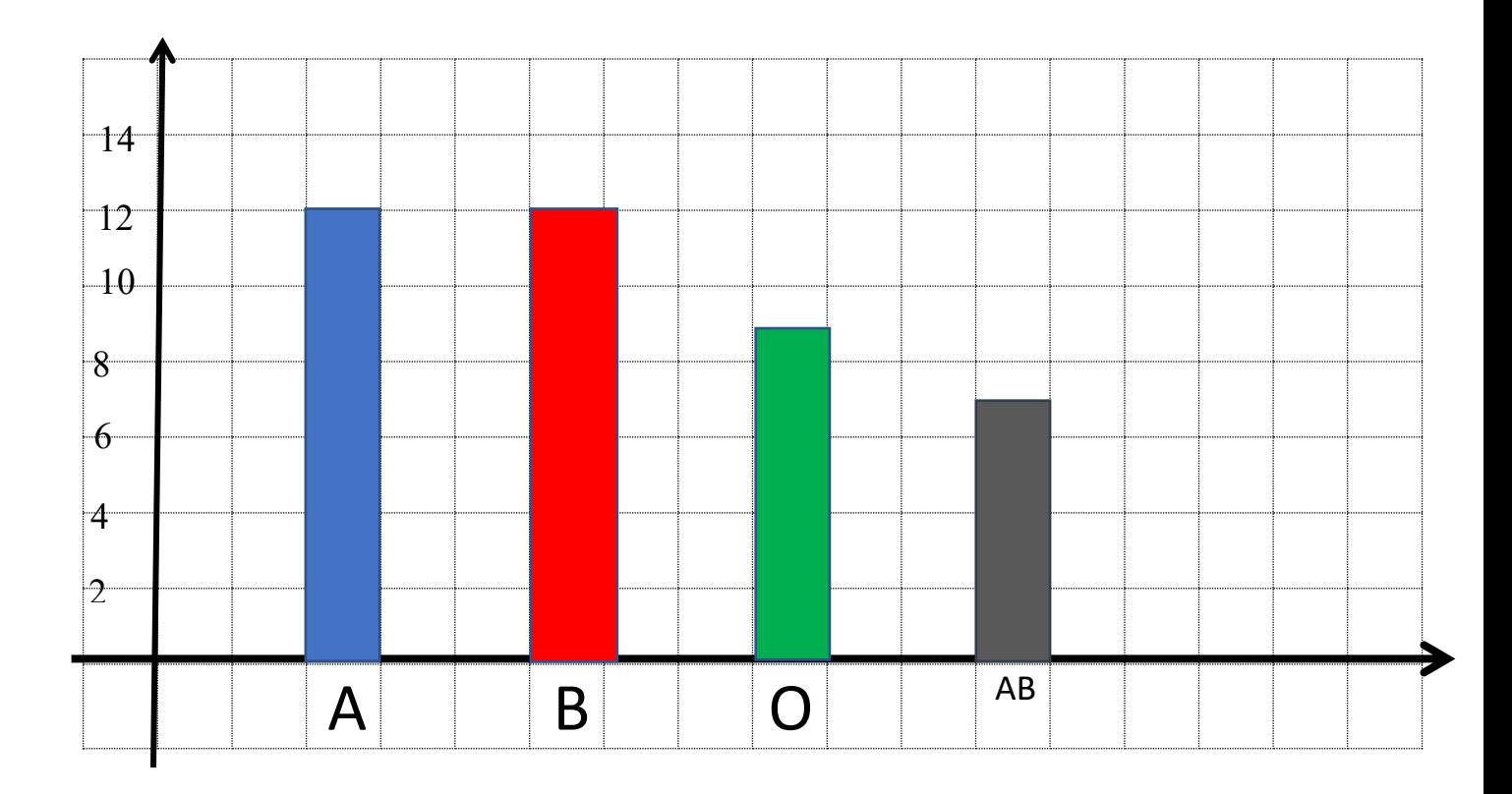

$$
m\angle A = \frac{12}{40} \times 360 = 108^{\circ}
$$

$$
m\angle B = \frac{12}{40} \times 360 = 108^{\circ}
$$

$$
m\angle C = \frac{9}{40} \times 360 = 81^{\circ}
$$

$$
m\angle D = \frac{7}{40} \times 360 = 63^{\circ}
$$

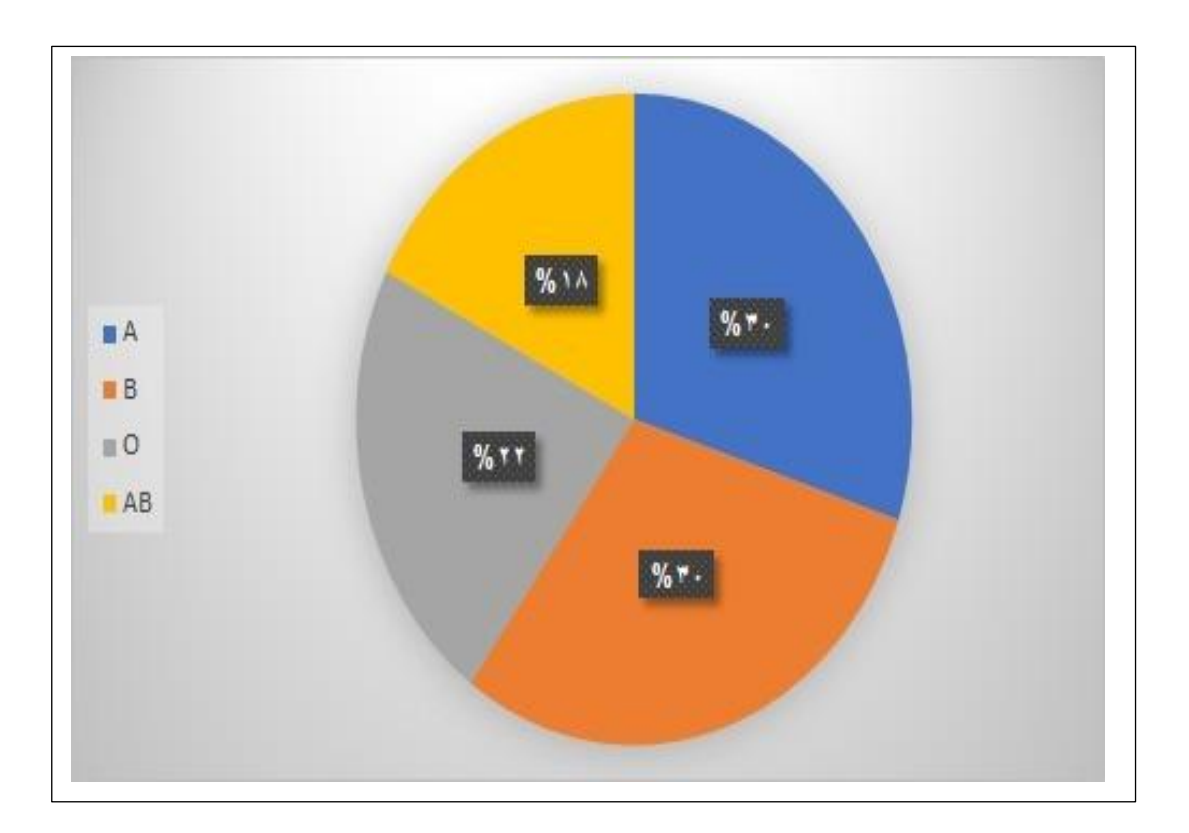

#### **5) Consider the following histogram of grouped data:**

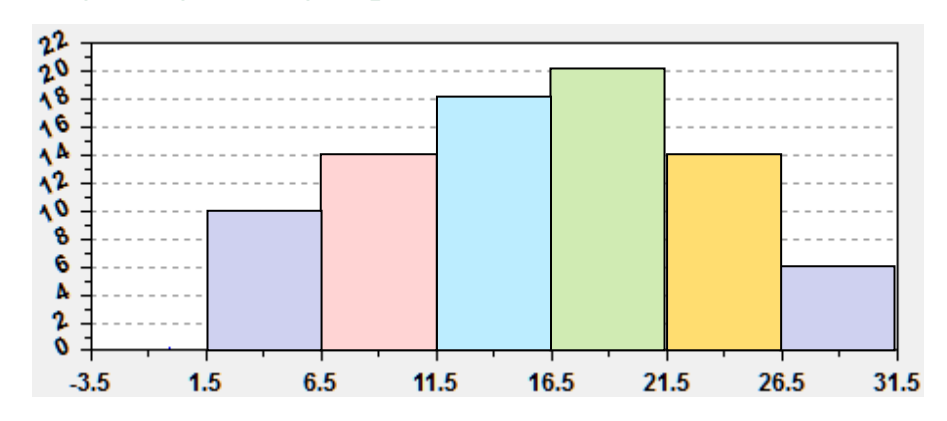

- **a)** Prepare the **frequency distribution table** for the given data.
- **b)** Calculate the **mean, median** and **mode(s)** for the given data.
- **c)** Calculate the **standard deviation** for the given data.

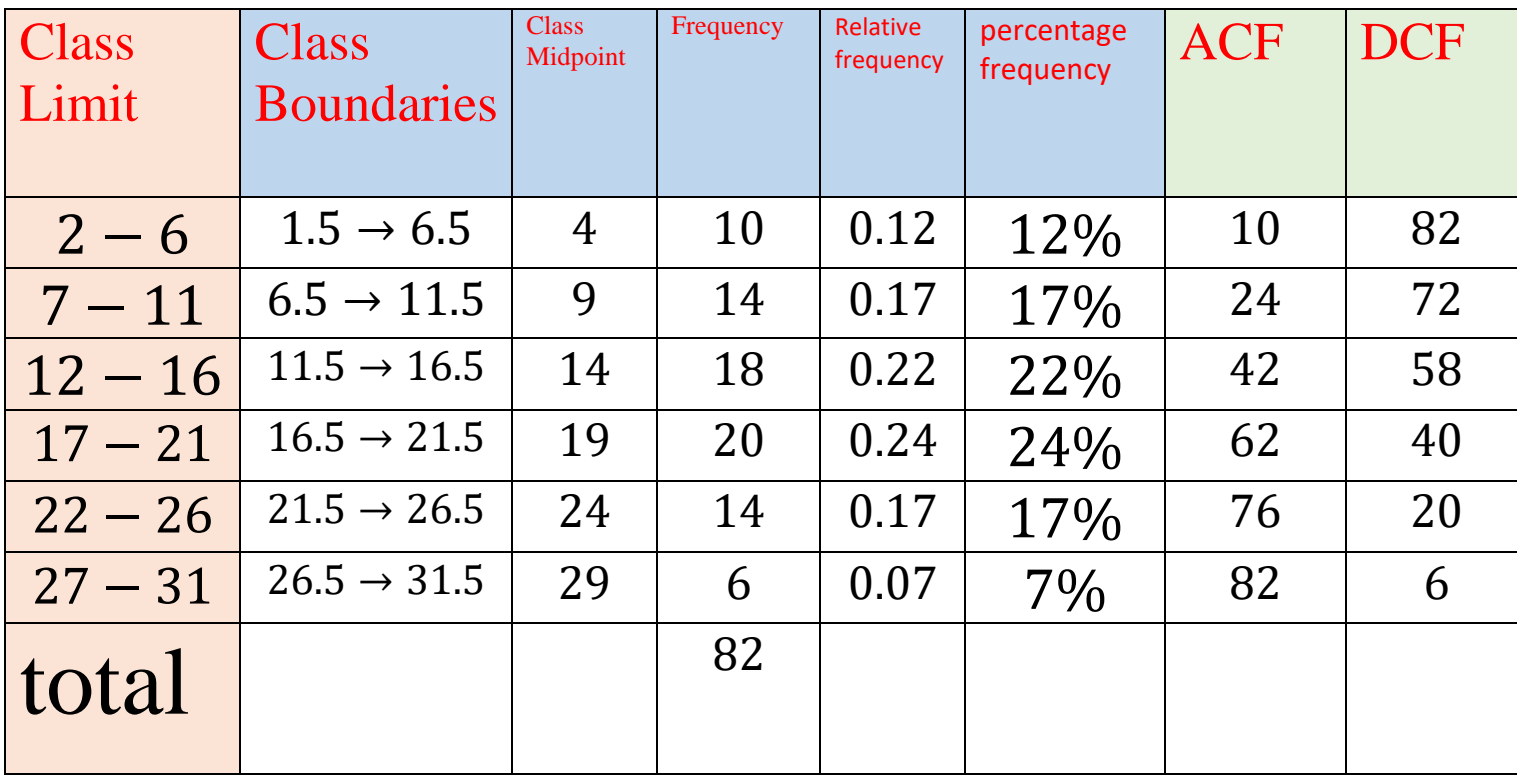

**1)**mean

$$
\bar{X} = \frac{\sum x_i f_i}{\sum f_i}
$$
\n
$$
= \frac{(4 \times 10) + (9 \times 14) + (14 \times 18) + (19 \times 20) + (24 \times 14) + (29 \times 6)}{82}
$$
\n
$$
= \frac{1308}{82} = 15.95
$$
\n2) median

$$
\frac{\sum f_i}{2} = \frac{82}{2} = 41
$$

$$
\widetilde{\mathbf{X}} = \widetilde{\mathbf{L}} + \frac{\frac{\sum f_i}{2} - (\widetilde{\mathbf{F}} - \widetilde{\mathbf{f}})}{\widetilde{\mathbf{f}}} \times \mathbf{C}
$$

$$
\widetilde{\mathbf{X}} = 11.5 + \frac{41 - (42 - 18)}{18} \times 5 = 16.22
$$

**3)**mode**:**

$$
d_1 = 20 - 18 = 2 , d_2 = 20 - 14 = 6
$$
  

$$
\widehat{X}_1 = \widehat{L} + \frac{d_1}{d_1 + d_2} \times C
$$
  

$$
\widehat{X}_1 = 16.5 + \frac{2}{2 + 6} \times 5 = 17.75
$$

## **1) variance**

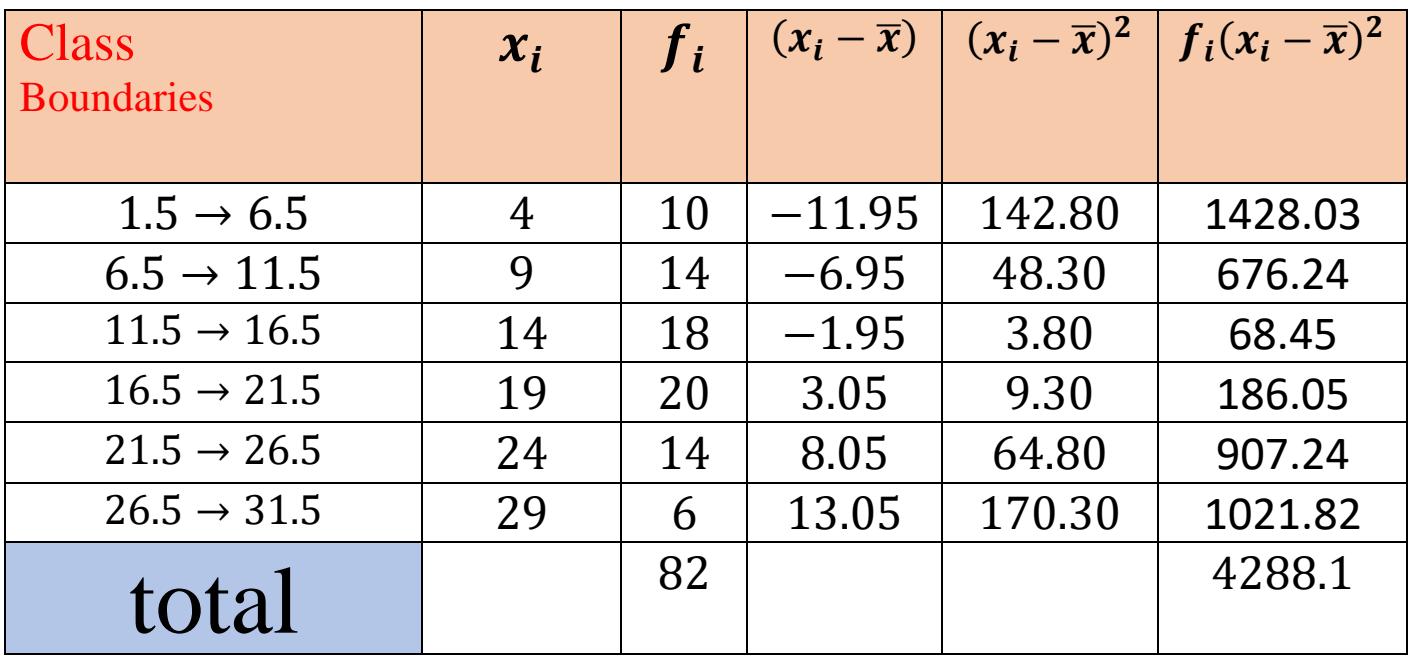

$$
S^{2} = \frac{\sum f_{i}(x_{i} - \overline{x})^{2}}{\sum f_{i} - 1}
$$

$$
= \frac{4288.1}{82 - 1} = 52.94
$$

**2) standard deviation**

 $S = \sqrt{4288.1} = 7.28$ 

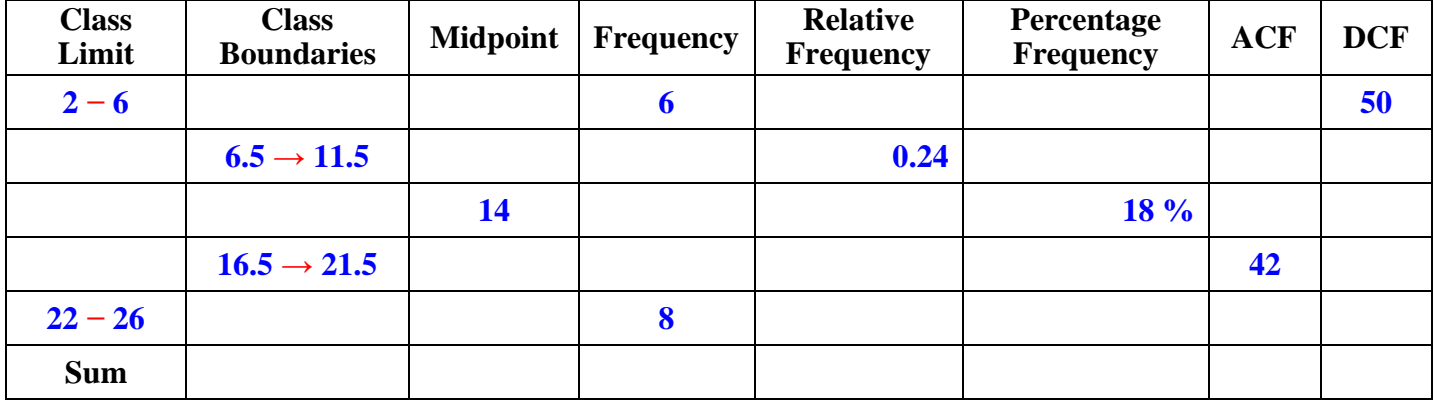

#### **6) Consider data given by the following frequency distribution table:**

**a) Complete** the above frequency distribution table.

**b)** How many **mode(s)** have the data of the above frequency distribution table**?** Calculate it (them).

- **c)** Calculate the **variance** for the given data.
- **d)** Draw **ogives** of the above frequency distribution table.

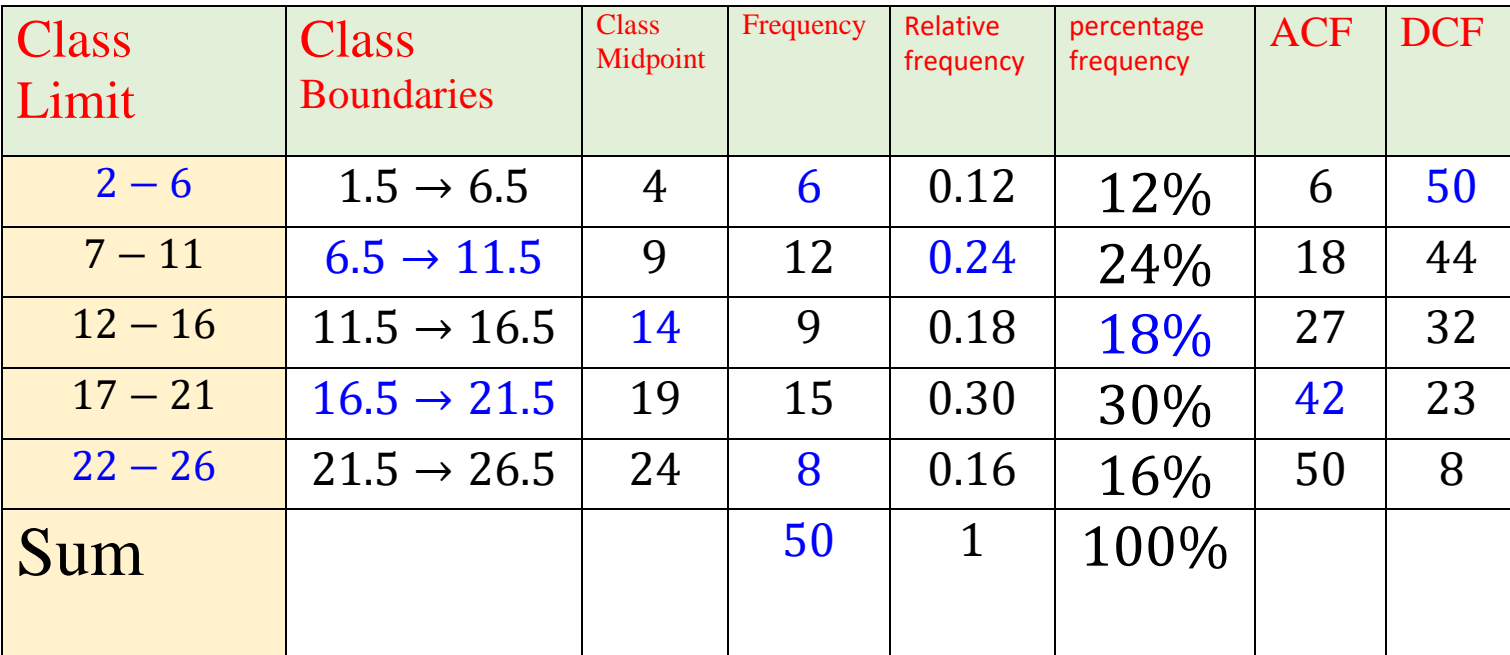

**b)**We have tow Modes

$$
\widehat{X}_1 = L + \frac{d_1}{d_1 + d_2} \times C
$$

$$
\widehat{X}_1 = 6.5 + \frac{6}{6+3} \times 5 = 9.83
$$
  

$$
\widehat{X}_2 = L + \frac{d_1}{d_1 + d_2} \times C
$$

$$
\widehat{X_2} = 16.5 + \frac{6}{6+7} \times 5 = 18.81
$$

**c)** mean

$$
\bar{X} = \frac{\sum x_i f_i}{\sum f_i}
$$
  
= 
$$
\frac{(4 \times 6) + (9 \times 12) + (14 \times 9) + (19 \times 15) + (24 \times 8)}{50}
$$
  
= 
$$
\frac{735}{50} = 14.7
$$

#### **variance**

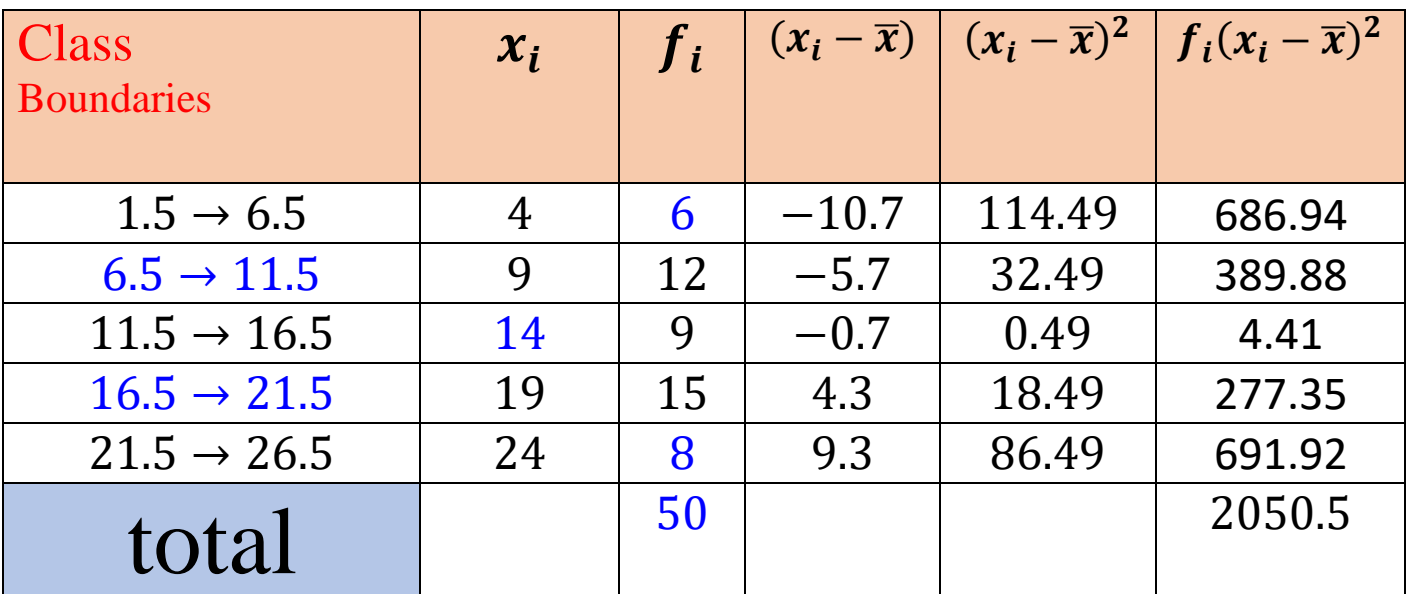

$$
S^{2} = \frac{\sum f_{i}(x_{i} - \overline{x})^{2}}{\sum f_{i} - 1}
$$

$$
= \frac{2050.5}{50 - 1} = 41.85
$$

**standard deviation**

 $S = \sqrt{41.85} = 6.47$ 

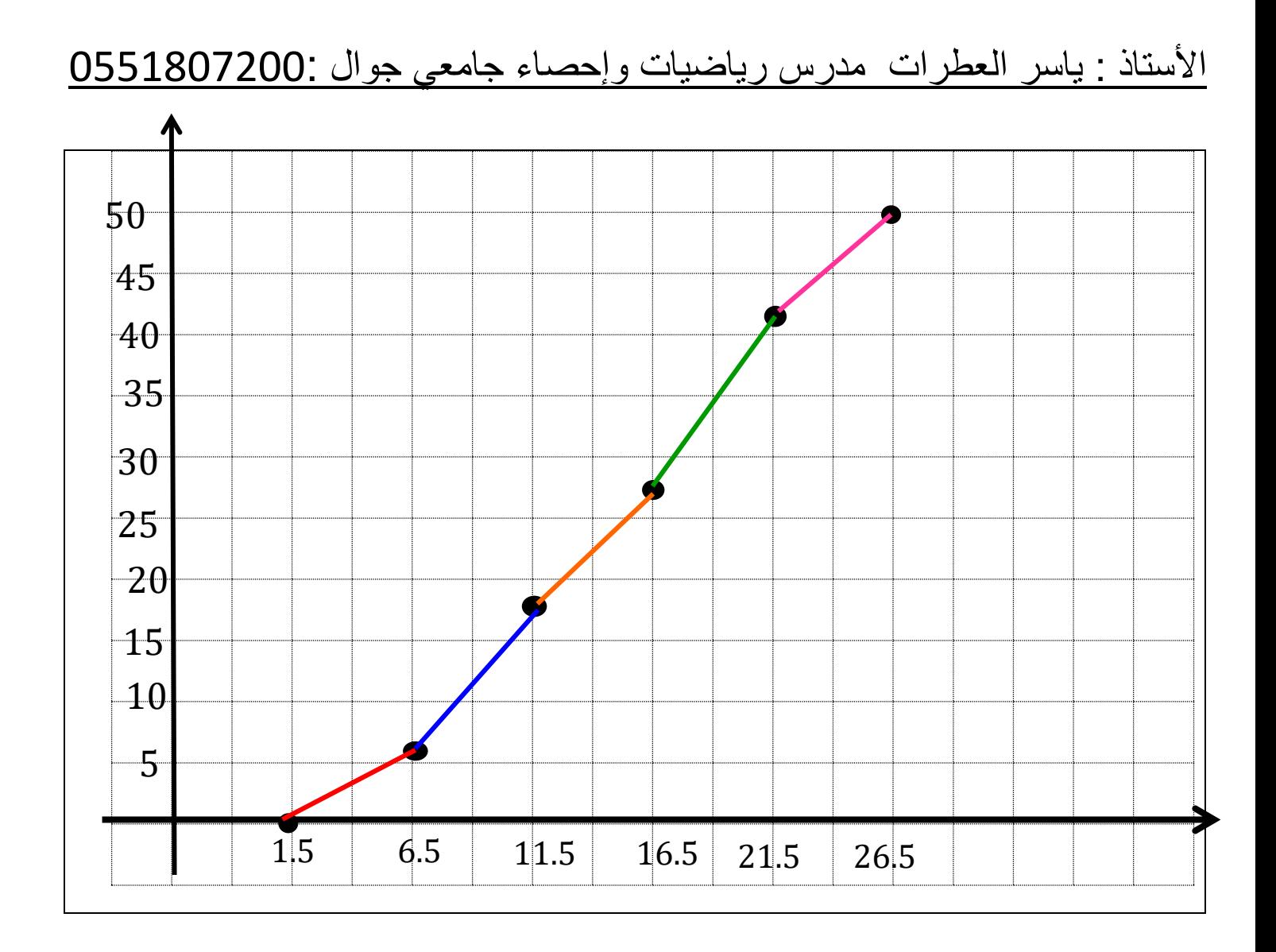

بادر بالاشتراك بأقوى الدورات لشرح منهج احص 101اونلاين على برنامج الزوم √ شرح جميع الدروس √ حل أسئلة التجميعات السابقة ملخص لجميع الدروس  $\sqrt{}$ RODUCTION TO<br>**!OBABILITY**<br>**?TATIST!O?** للاشتر اك 0551807200:

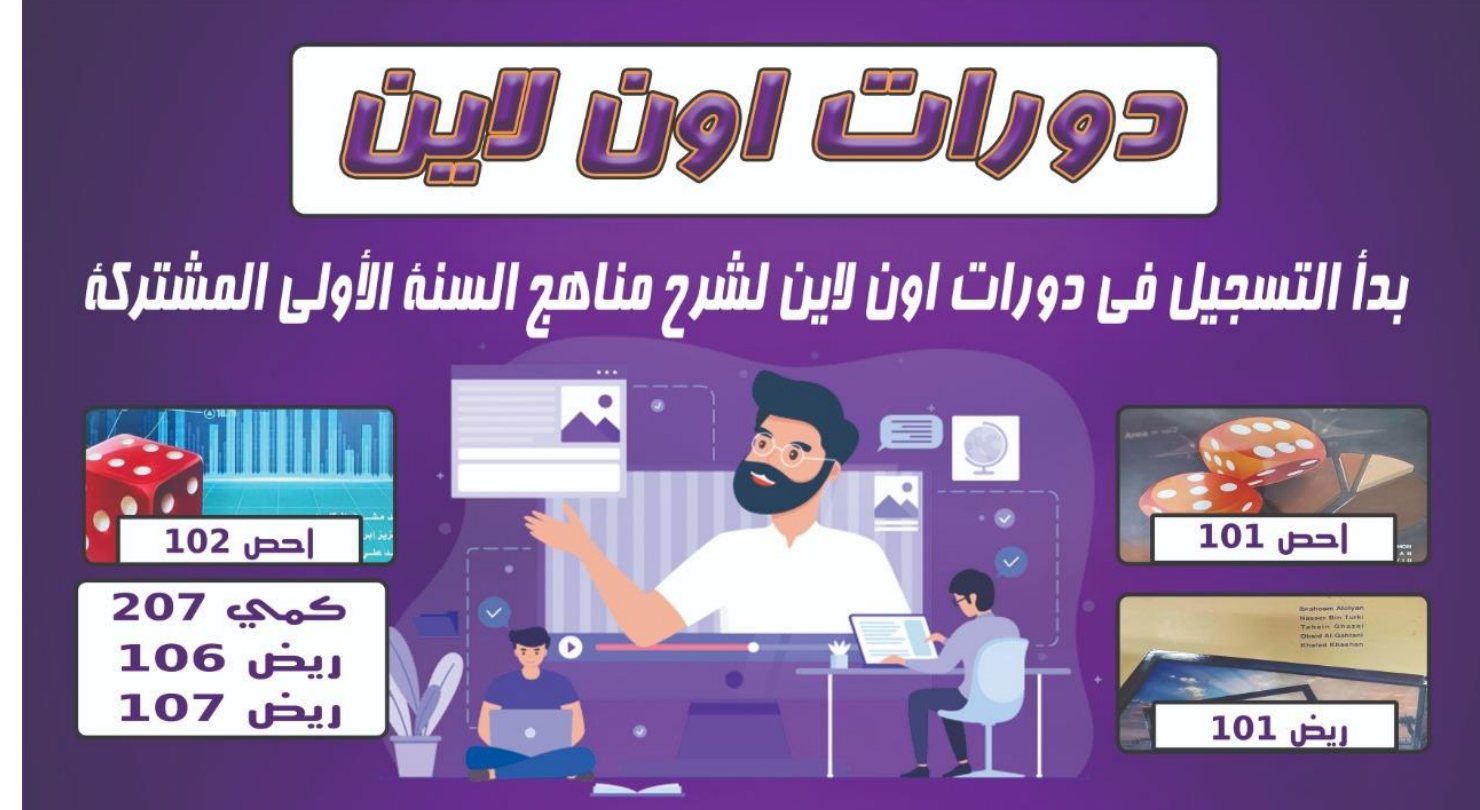

حصص مكثفه و قبل الاختبار - حل نماذج اختبارات - متابعهٔ مستمرهٔ - ملخص لكل الدروس الشرح اون لاين على برنامج الزوم حصتين بالاسبوع للاشتراك 0551807200